http://VNSGU.AtoZmath.com – Result, Syllabus, Question Paper, Programs of BCA, BBA

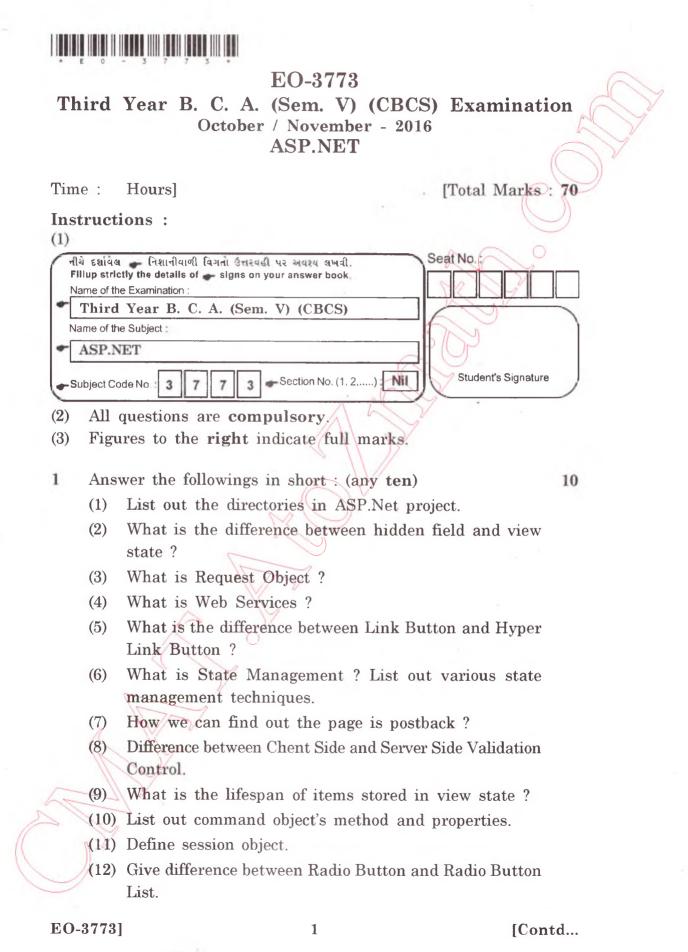

http://CMAT.AtoZmath.com – CMAT MCA, MBA Online Exam Preparation

http://VNSGU.AtoZmath.com - Result, Syllabus, Question Paper, Programs of BCA, BBA

| 2 | (a) | Explain | in | brief | following | controls | : | (any | three) | į |
|---|-----|---------|----|-------|-----------|----------|---|------|--------|---|
|---|-----|---------|----|-------|-----------|----------|---|------|--------|---|

- (1) Repeater
- (2) Treeview
- (3) RequireFieldValidator
- (4) DropDownList.
- (b) Explain Query String in detail.
- **3** Do as directed :
  - (a) Explain .NET framework in detail.

## OR

OR

- (a) Write a detailed note on CSS.
- (b) Write short note on User Control. (
- 4 (a) Explain in detail validation controls.
  - (a) Explain error handling in ASP.NET.
  - (b) Explain Dataset Object in detail.

## 5 Attempt any three **\$**

- (1) Explain with suitable example listbox and table controls.
- (2) Consider table having following fields doctor (doc\_id, name, city email)Write a code that performs insert and select operation.
- (3) Discuss Image, ImageButton and ImageMap controls.
- (4) Login Control, LoginView with its properties.
- (5) Developer Productivity in ASP.NET.

## EO-3773]

## [ 3900 ]

9

15

8

7

8

7

15

http://CMAT.AtoZmath.com - CMAT MCA, MBA Online Exam Preparation